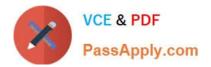

## C\_HANADEV\_17<sup>Q&As</sup>

SAP Certified Development Associate - SAP HANA 2.0 SPS05

# Pass SAP C\_HANADEV\_17 Exam with 100% Guarantee

Free Download Real Questions & Answers PDF and VCE file from:

https://www.passapply.com/c\_hanadev\_17.html

### 100% Passing Guarantee 100% Money Back Assurance

Following Questions and Answers are all new published by SAP Official Exam Center

Instant Download After Purchase

- 100% Money Back Guarantee
- 😳 365 Days Free Update
- 800,000+ Satisfied Customers

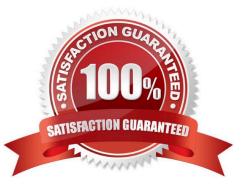

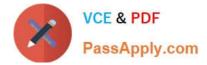

#### **QUESTION 1**

You created an HDI database role, using the SAP Web IDE for SAP HANA and deployed your project. Afterward, you made some modifications to the runtime role.

What happens when you change and re-build the design-time role? Please choose the correct answer.

- A. The runtime modifications are overwritten.
- B. The deployment of the role fails.
- C. The runtime modifications are kept.
- D. You need to confirm the runtime modifications

Correct Answer: A

#### **QUESTION 2**

Which SAP HANA system views contain information about the object ownership? There are 2 correct answers to this question.

- A. ROLES
- **B. TABLES**
- C. SCHEMAS
- D. OBJECTS

Correct Answer: BC

#### **QUESTION 3**

You are working on an entity using Core Data Services. Which properties can you define inside the Technical Configuration section? Note: There are 2 correct answers to this question.

- A. Import
- B. Storage Type
- C. Index
- D. Association

Correct Answer: BC

#### **QUESTION 4**

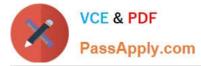

An OData service contains an entity set called Products. Which resource path do you add to the OData service URL to view all available products?

- A. /Products
- B. /Products/"
- C. /Products/ALL
- D. /Products/\$metadata

Correct Answer: A

#### **QUESTION 5**

Which of the following are characteristics of an SAP HANA Deployment Infrastructure container? Note: There are 3 correct answers to this question.

- A. It is the same as a tenant database.
- B. It is logically similar to an SAP HANA schema.
- C. It contains table and view objects.
- D. It performs version management of runtime artifacts.
- E. It is created by a container-specific technical user.

Correct Answer: BCE

Latest C HANADEV 17 Dumps <u>C HANADEV 17 VCE</u> <u>Dumps</u> C HANADEV 17 Exam Questions